## Programiranje: programski jezik Python 3.6

*--- Instalacija programskog jezika ---*

- *1. <https://www.python.org/downloads/>*
- *2. Nakon preuzimanja – pokreni preuzetu datoteku (mapa ''Preuzimanje''): python-3.72.exe*
- *3. Pokretanje Python IDLE*

*Dodatni besplatni alati za programiranje:*

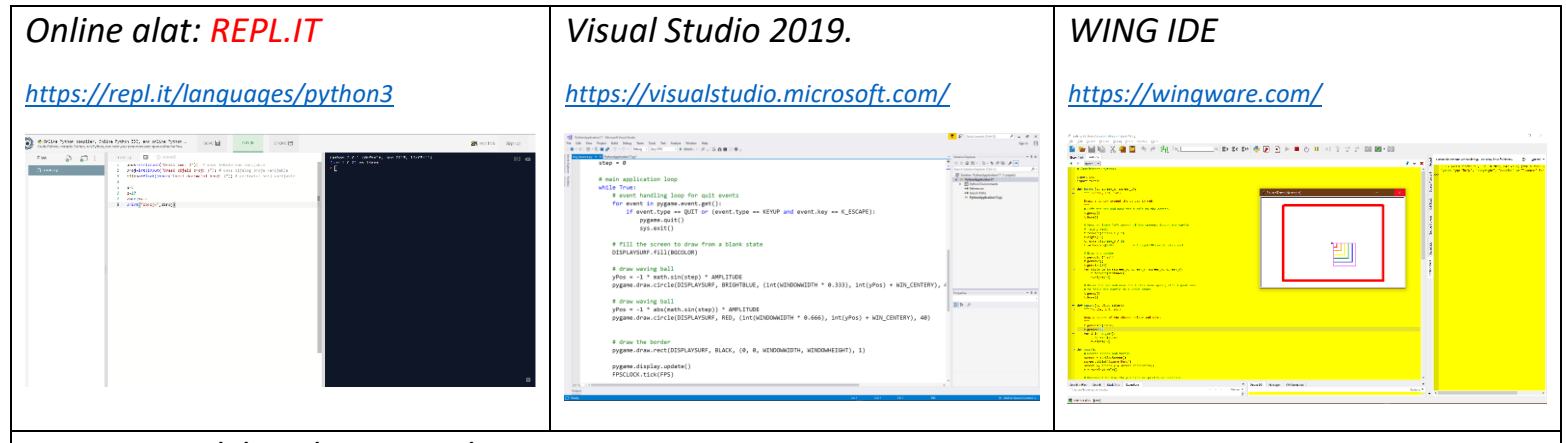

*Ostali besplatni IDE alati: 1. PyCharm, 2. AWS Cloud9, 3. Komodo IDE, 4. Codenvy, 5. KDevelop*

## Ispis podataka (naredba print):

```
print("Prikaz teksta i broja na ekranu bez obrade.") # komentar kojim se objašnjava dio koda
```
 $a=5$ 

c=17

zbroj=a+c

print("zbroj=", zbroj) *# nakon ispisa teksta pod navodnicima, poziva se varijabla zbroj koja sadrži vrijednost izračuna* Unos podataka (varijabli):

ime=str(input("Unesi ime: )")) *# unos teksta kao varijable* broj=int(input("Unesi cijeli broj: )")) *# unos cijelog broja kao varijable* cijena=float(input("Unesi decimalni broj: )")) *# unos decimalnog broja kao varijable*

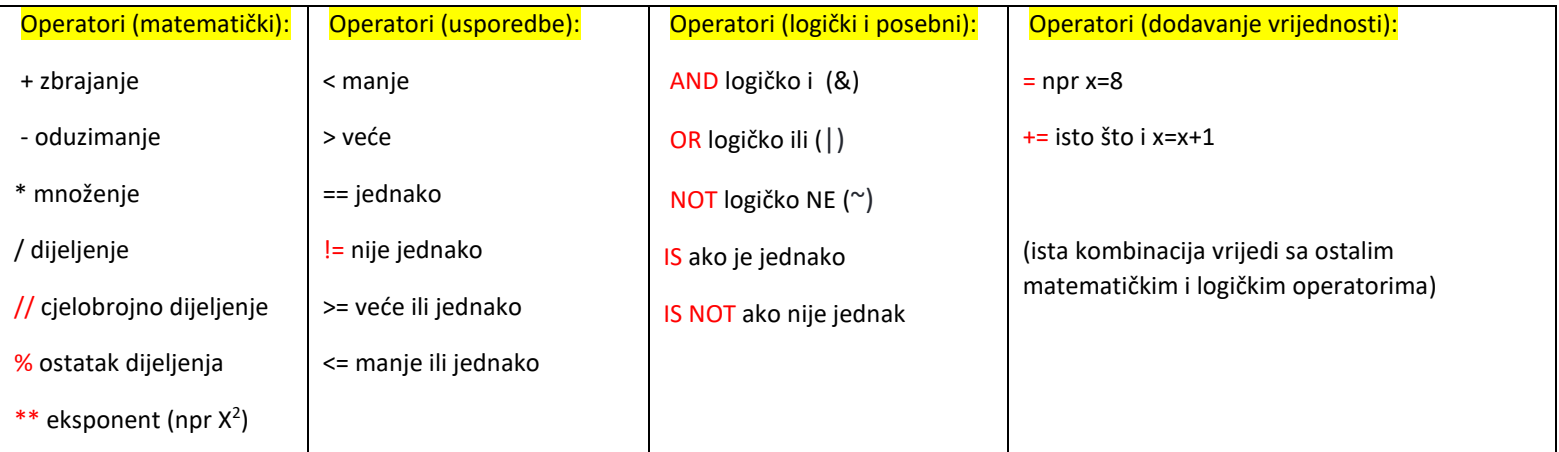

Matematičke ugrađene funkcije – from math import \* (potrebno navesti na početku programa) SQRT – drugi korijen npr --> print (sqrt (9))

 $PI - \pi = 3.141592653589793$ 

POW – broj na neku vrijednost  $(X^5)$  npr – pow  $(x,5)$ 

Funkcije - vraćaju 1 vrijednost. Možemo ih pozivati i primjenjivati za izračun. Omogućavaju preglednost koda i jednostavnost izračuna nad vrijednostima / podacima koje želimo (nebrojeno puta).

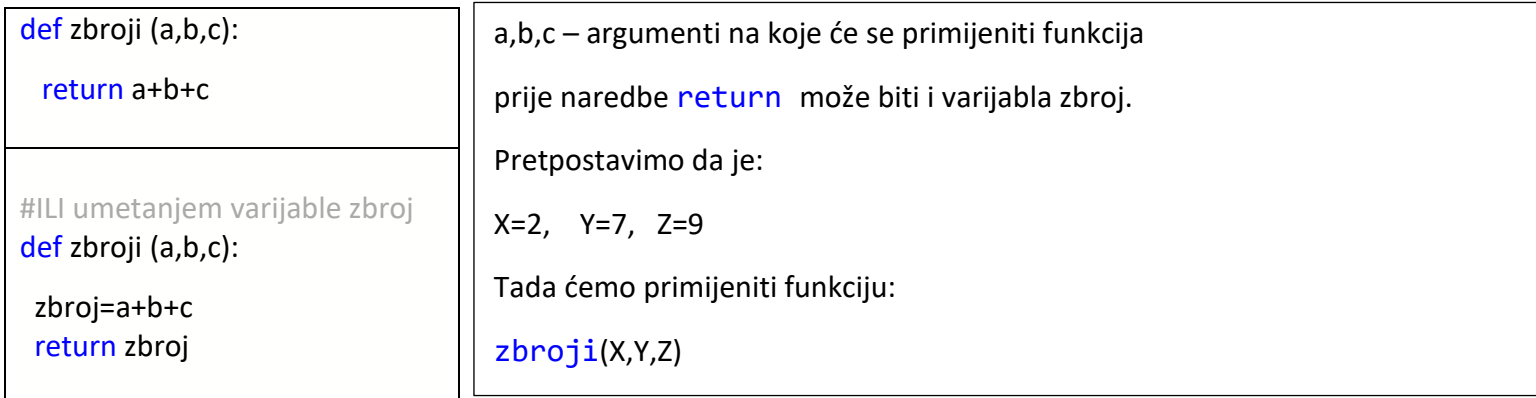

Liste - sadrže elemente. Prvi ima oznaku 0, drugi 1… Liste i elementi u njima se mogu ažurirati, brisati, kopirati, stvarati, ispisivati… Za sve operacije upisati naziv liste i odabrati naredbu - A.clear()

```
A=[5,3,8,7,6,9] print (A) - ispis liste print(A[1]) - 5 A.sort() A.sort(reverse=True) - obrnuti niz
B=['ana','marko','iva'] print(B[2]) – iva print(B[1:2]) – marko, iva print(A[3],B[2]) – 7 iva
print(*A,*B) - ispis liste A i B kao jedan niz bez [ ]
```
print(A+B) - ispis liste A i B kao niz sa [ ]

append – dodaje element, remove – briše element, copy – kopira element …

## Crtanje

- from turtle import\* (uključivanje mogućnosti crtanja na početku programa)
- grafički prozor za crtanje je veličine 600\*600 px

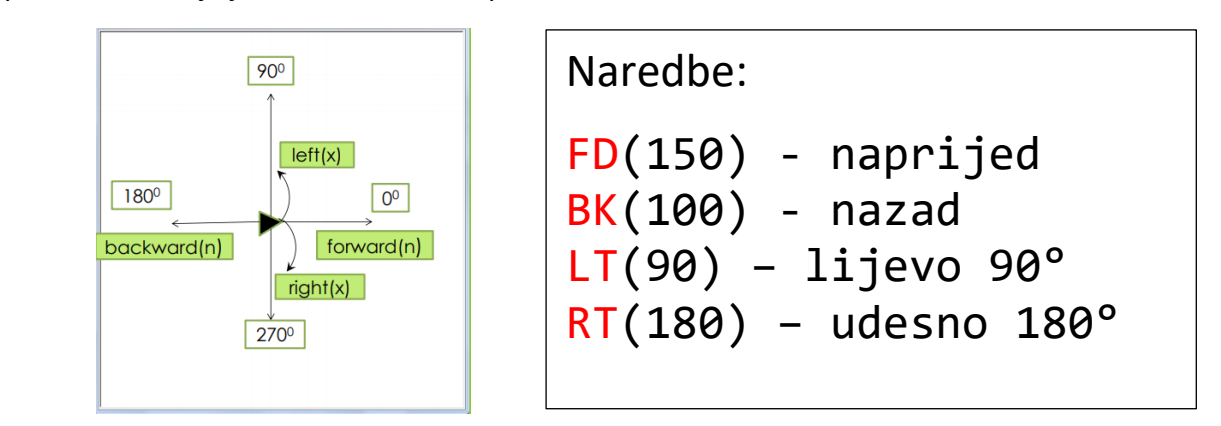

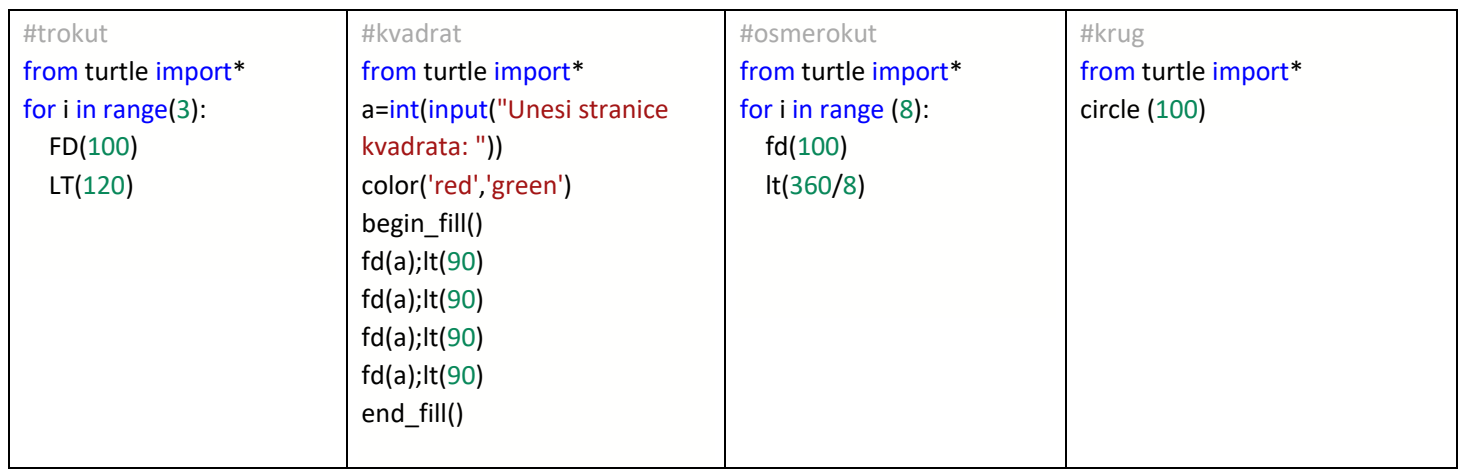